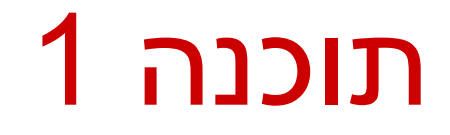

### תרגול 7: מנשקים, פולימורפיזם ועוד

\* לא בהכרח בסדר הזה

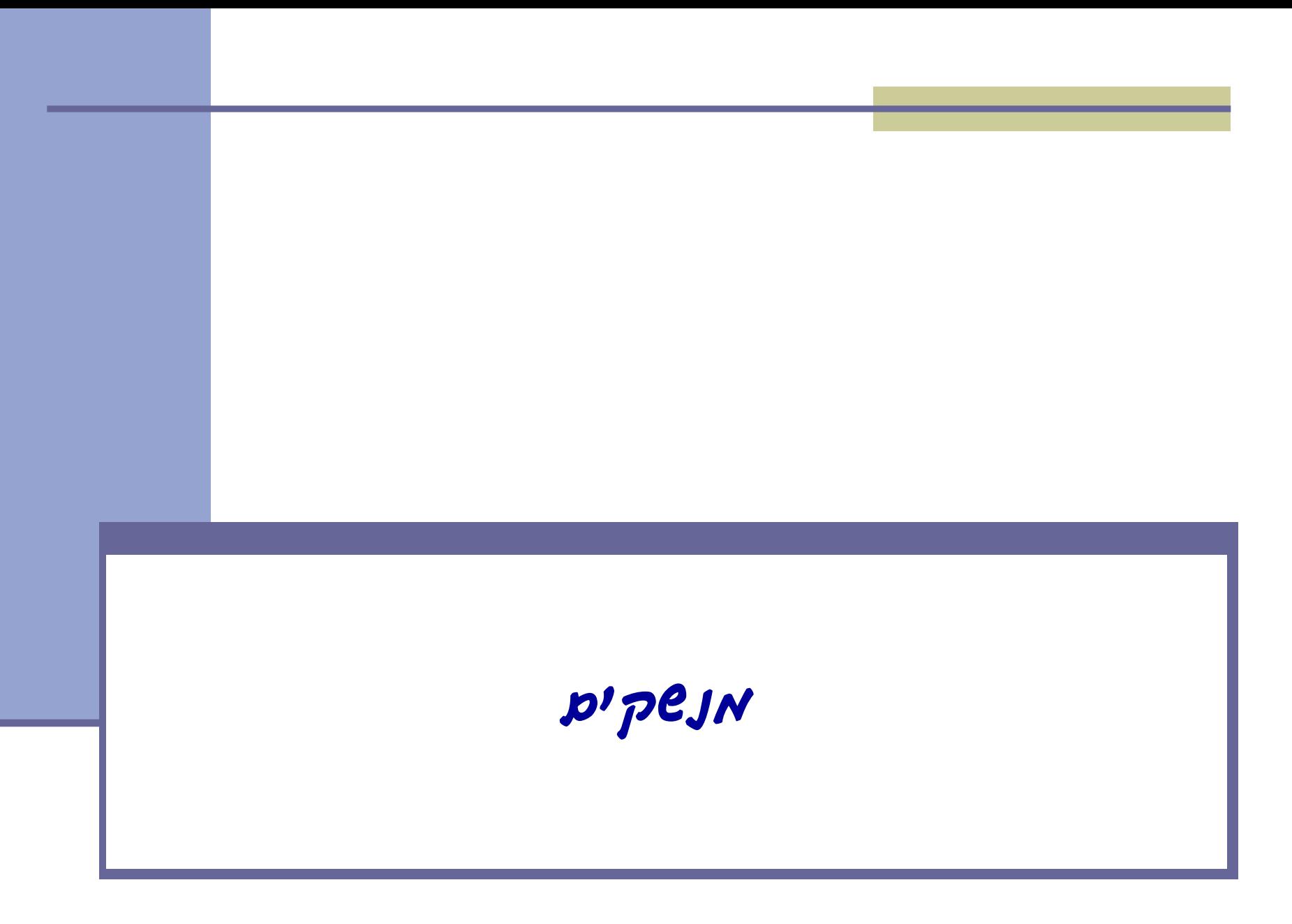

### מנשקים - תזכורת

- מנשק )interface )הוא מבנה תחבירי ב-Java המאפשר לחסוך בקוד לקוח.
- מנשק מכיל כותרות של מתודות )חתימות( ללא המימוש שלהן.
- קוד אשר משתמש במנשק יוכל בזמן ריצה לעבוד עם מגוון מחלקות המממשות את המנשק הזה )ללא צורך בשכפול הקוד עבור כל מחלקה).

### הגדרת מנשק - תזכורת

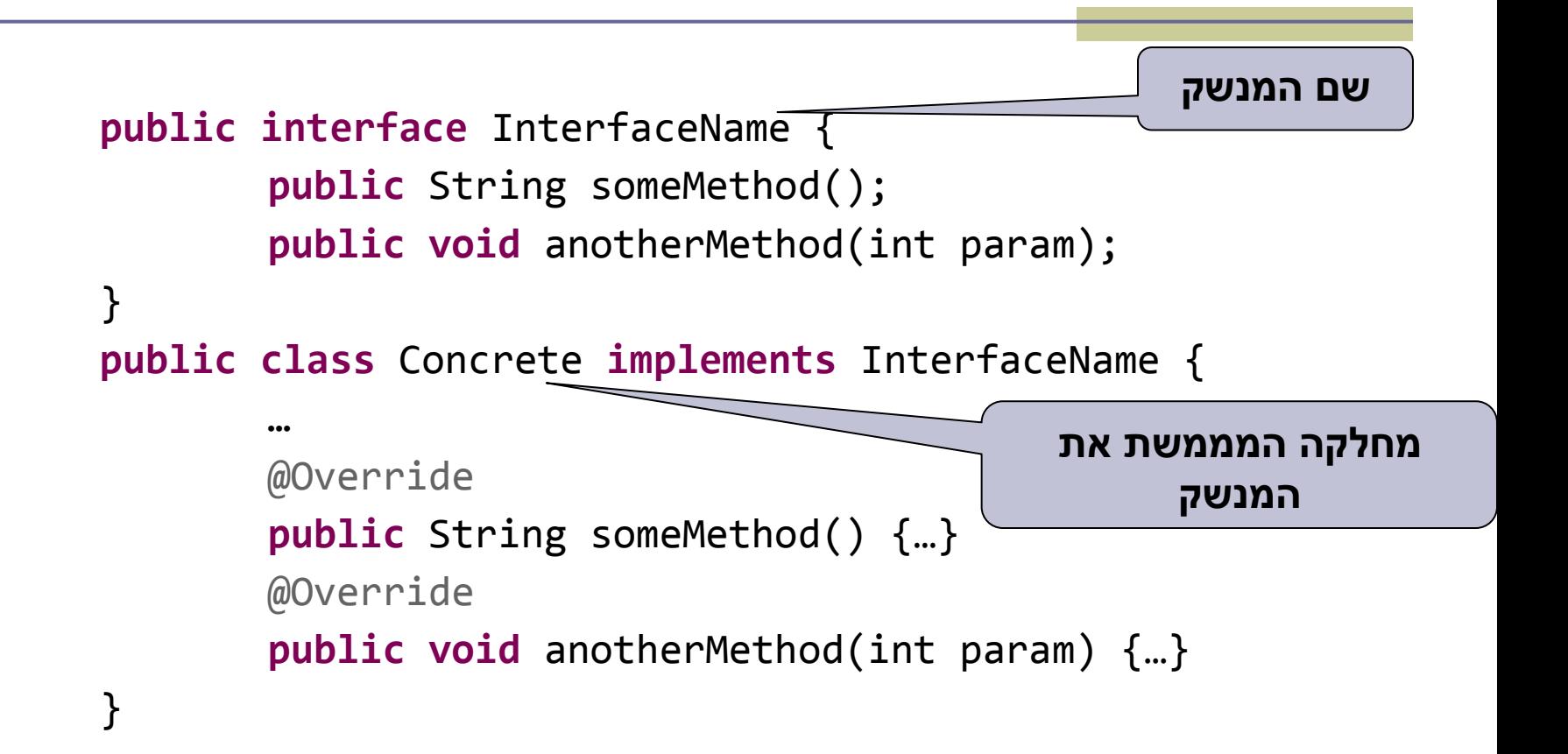

### דוגמא :1 Shape - מנשק המייצג צורה

- נגדיר מנשק בשם **Shape** המייצג צורה גיאומטרית.
- המנשק Shape מחייב את כל המחלקות שמממשות אותו, לכלול מימוש עבור 2 מתודות:
	- () getArea מחשבת את שטח הצורה
- () getDetails מחזירה מחרוזת המייצגת את הצורה.
- **public interface** Shape { **public float** getArea(); **public** String getDetails(); {

# המחלקה Square

```
6
public class Square implements Shape 
{
   float side;
  public Square(float side) {
       this.side=side;
   }
  public float getArea\leftrightarrow f
      return (side*side);
   }
   public String getDetails() {
      return "Square: side=" + 
this.side;
}
}<br>}
                                               המחלקה מצהירה שהיא מממשת את 
                                                            המנשק
                                                  מימוש של מתודות המנשק מימוש של המתודות מהמנשק
```
# המחלקה Circle

```
public class Circle implements Shape {
   float radius;
   public Circle(float radius) { //Constructor
     this.radius=radius;
   }
   public float getArea() { //Implementing Shape.getArea()
     return (float) (radius*radius*Math.PI);
  }
   public String getDetails() { //Implementing Shape.getDetails()
     return "Circle: radius=" + this.radius;
  }
 public float getRadius() { //Circle specific method
     return this.radius;
 } 
}
```
### טיפוס הפניה מסוג Shape

 טיפוס הפניה מסוג Shape יכול להצביע אל כל אובייקט המממש את המנשק Shape.

```
Shape shape1 = new Square(100); 
Shape shape2 = new Circle(50);
```
 ניתן לקרוא באמצעותו רק למתודות הכלולות בהגדרת המנשק. לדוג': ()shape1.getArea

 כדי לקרוא למתודה הספציפית ל-Circle, יש לבצע הצרה באמצעות casting:

Circle circle = (Circle) shape2; // Down-casting

System.out.*println*( circle.getRadius() );

# כללי השמה נוספים

ראינו השמה של עצם למשתנה מטיפוס מנשק )שהוא מממש(.

```
 אי אפשר לעשות השמה בכיוון ההפוך, או בין שני טיפוסים שמממשים את 
                                                           אותו מנשק
                                    ■ שוב, אפשר להיעזר ב-down-casing
   Square mySquare = new Square(100);
   Shape myShape = mySquare; 
  Square mySquare2 = myShape;
  Circle myCircle2 = mySquare;
\mathbf x\mathbf x
```

```
Square mySquare2 = (Square) myShape; 
☑
```
casting-down מאפשר "להתחכם" ולבצע השמה מוזרה

```
Circle myCircle2 = (Circle) myShape;
```
במקרה כזה, **השגיאה תתגלה רק בזמן ריצה** )כשיתברר ש-myShape אינו עיגול(

# גישה אחידה לאובייקטים ע"י שימוש במנשק Shape

 השימוש במנשקים מאפשר לנו לעבוד באופן אחיד עם אובייקטים של מחלקות שונות המממשות את המנשק. מערך פולימורפי יכיל אובייקטים מסוגים שונים.

```
Shape[] shapes = new Shape[]{
                      new Square(10),
                      new Circle(20),
                      new Square(100)
                      };
for (Shape shape : shapes)
       System.out.println( shape.getDetails() + "\t area=" +
                           shape.getArea() );
```
# דוגמא :2 נגן מוזיקה

### דוגמא:

 נגן מוזיקה אשר מותאם לעבוד עם קבצי מוזיקה ועם קבצי וידאו (mp3)

# Playing Mp3

```
public class MP3Song {
```
{

}

```
public void play(){
```

```
 // audio codec calculations, 
 // play the song...
```

```
// does complicated stuff 
// related to MP3 format...
```

```
public class Player {
```

```
 private boolean repeat;
 private boolean shuffle;
```

```
 public void playSongs(MP3Song[] songs) {
```

```
do {
```
}

}

```
 if (shuffle)
```

```
 Collections.shuffle(Arrays.asList(songs));
```

```
 for (MP3Song song : songs)
```

```
song.play();
```

```
} while (repeat);
```
# Playing VideoClips

```
public class VideoClip {
     public void play(){
        // video codec calculations, 
        // play the clip ...
     {
     // does complicated stuff 
     // related to MP4 format ...
}
```

```
public class Player {
   // same as before...
   public void playVideos(VideoClip[] clips) {
     do {
       if (shuffle)
          Collections.shuffle(Arrays.asList(clips));
       for (VideoClip videoClip : clips)
           videoClip.play();
    } while (repeat);
}
}
```
# שכפול קוד

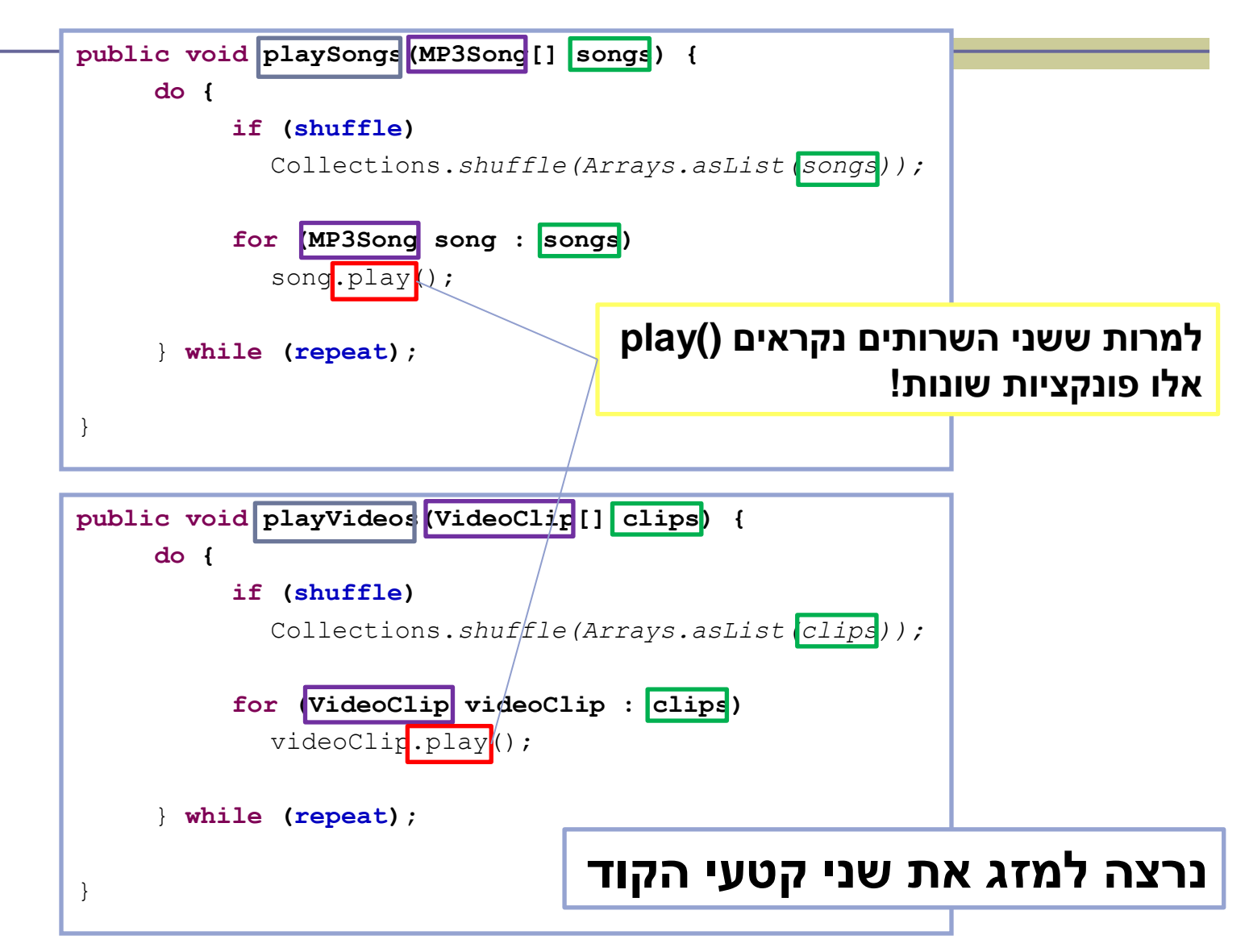

### שימוש במנשק

```
public void play (Playable[] items) {
   do {
       if (shuffle)
         Collections.shuffle(Arrays.asList(items));
       for (Playable item : items)
         item.play();
    } while (repeat);
}
                              public interface Playable {
                                 public void play();
                              }
```
## מימוש המנשק ע"י הספקים

```
public class VideoClip implements Playable {
```

```
@Override
public void play() {
    // render video, play the clip on screen...
}
// does complicated stuff related to video formats...
```

```
public class MP3Song implements Playable {
```
**}**

**}**

```
@Override
public void play(){
    // audio codec calculations, play the song...
}
// does complicated stuff related to MP3 format...
```
### מערכים פולימורפים

**Playable[] playables = new Playable[3];**

```
playables[0] = new MP3Song();
playables[1] = new VideoClip();
playables[2] = new MP4Song(); // new Playable class
```

```
Player player = new Player();
```

```
// init player...
       player.play(playab]
                                public void play (Playable [] items) {
                                     do {
                                         if (shuffle)
                                           Collections.shuffle(Arrays.asList(items));
                                         for (Playable item : items)
                                           item.play();
                                     } while (repeat);
                                }
  עבור כל איבר במערך 
יקרא ה ()play המתאים
```
# עוד על מנשקים

- מנשק הוא טיפוס אבסטרקטי לחלוטין )ללא מימוש כלל). לא ניתן ליצור מופע של מנשק בעזרת הפקודה .new
- מנשק יכול להכיל מתודות וגם קבועים אך לא שדות.
	- מחלקה יכולה לממש יותר ממנשק אחד בג'אווה )תחליף לירושה מרובה(.

public class Circle implements Shape, Drawable {…}

 מנשק יכול להרחיב מנשק אחר )ואז יכלול גם את המתודות המוגדרות במנשק זה(.

public interface Shape extends Drawable {…}

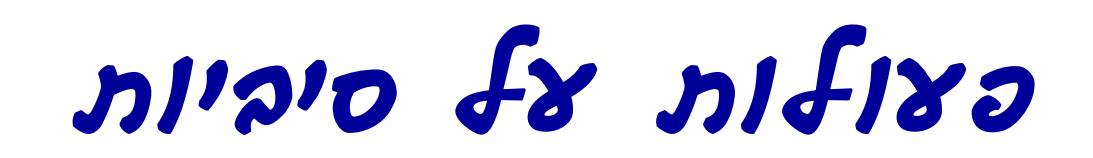

# פעולות על סיביות

### אופרטורים לביצוע פעולות על ביטים )int, short, byte, char( **שלמים טיפוסים על רק**

- Unary bitwise complement
- << Signed left shift
- >> Signed right shift
- >>> Unsigned right shift
	- & Bitwise AND
	- ^ Bitwise XOR
	- | Bitwise OR

### פעולות על סיביות - דוגמאות

### ביטים 32 int

**ייצוג בינארי**

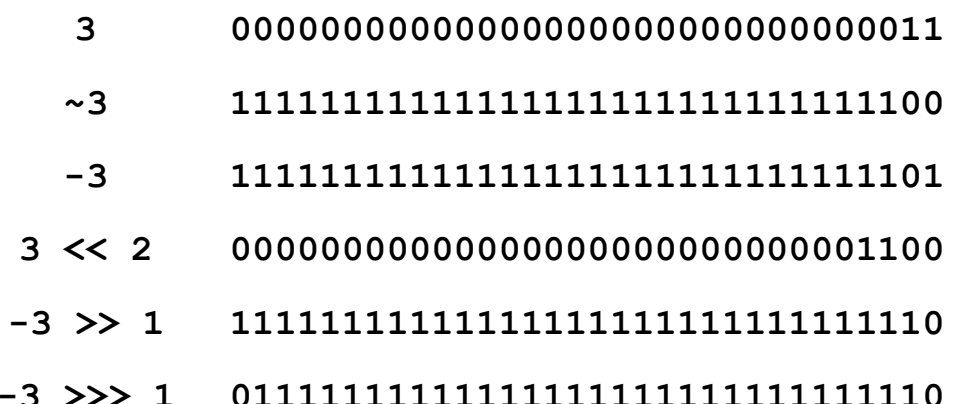

### מה נקבל מ **3 & i**? שני הביטים הימניים של i ומה נקבל מ **0xF0 & i**?

### פענוח של הדפסת שגיאה *(Stack Trace)*

### Interpreting a Stack Trace of an Exception

 כשנתקלים בחריגה במהלך ריצת התוכנית, ניתן להשתמש במידע שניתן לנו כדי לזהות את **סוג החריגה ואת המיקום בתוכנית שבו היא ארעה**.

Console:

Exception in thread "main" **java.lang.NullPointerException** at com.example.myproject.**Book.getTitle**(Book.java:16) at com.example.myproject.Author.getBookTitles(Author.java:25) at com.example.myproject.Bootstrap.main(Bootstrap.java:14)

Book.java: public String getTitle() { System.out.println(title.toString()); <-- line 16 return title;

}

### Interpreting a Stack Trace of an Exception

### דוגמא נוספת:

Exception in thread "main" java.lang.OutOfMemoryError: Java heap space at java.util.Arrays.copyOf(Unknown Source) at java.lang.AbstractStringBuilder.expandCapacity(Unknown Source) at java.lang.AbstractStringBuilder.ensureCapacityInternal(Unknown Source) at java.lang.AbstractStringBuilder.append(Unknown Source) at java.lang.StringBuilder.append(Unknown Source) at SmallTestMultiCollections.testOrder(SmallTestMultiCollections.java:56) at SmallTestMultiCollections.main(SmallTestMultiCollections.java:34

# **The end**